## msit SPSS for Windows ในการวิเคราะห์ข้อมูล

## วิธีการใช้ SPSS for Windows **หลักการเลือกเทคนิคทางสกิติ** อธิบายหลักการทางสกิติและพลลัพธ์ที่ได้จาก SPSS

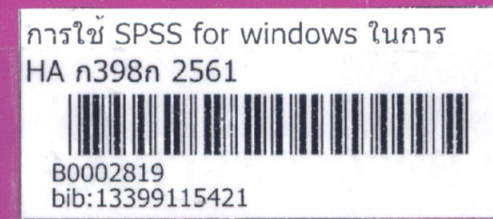

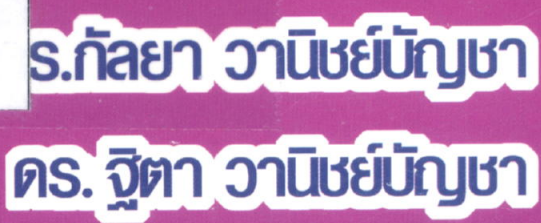

## สารบั๊ญ

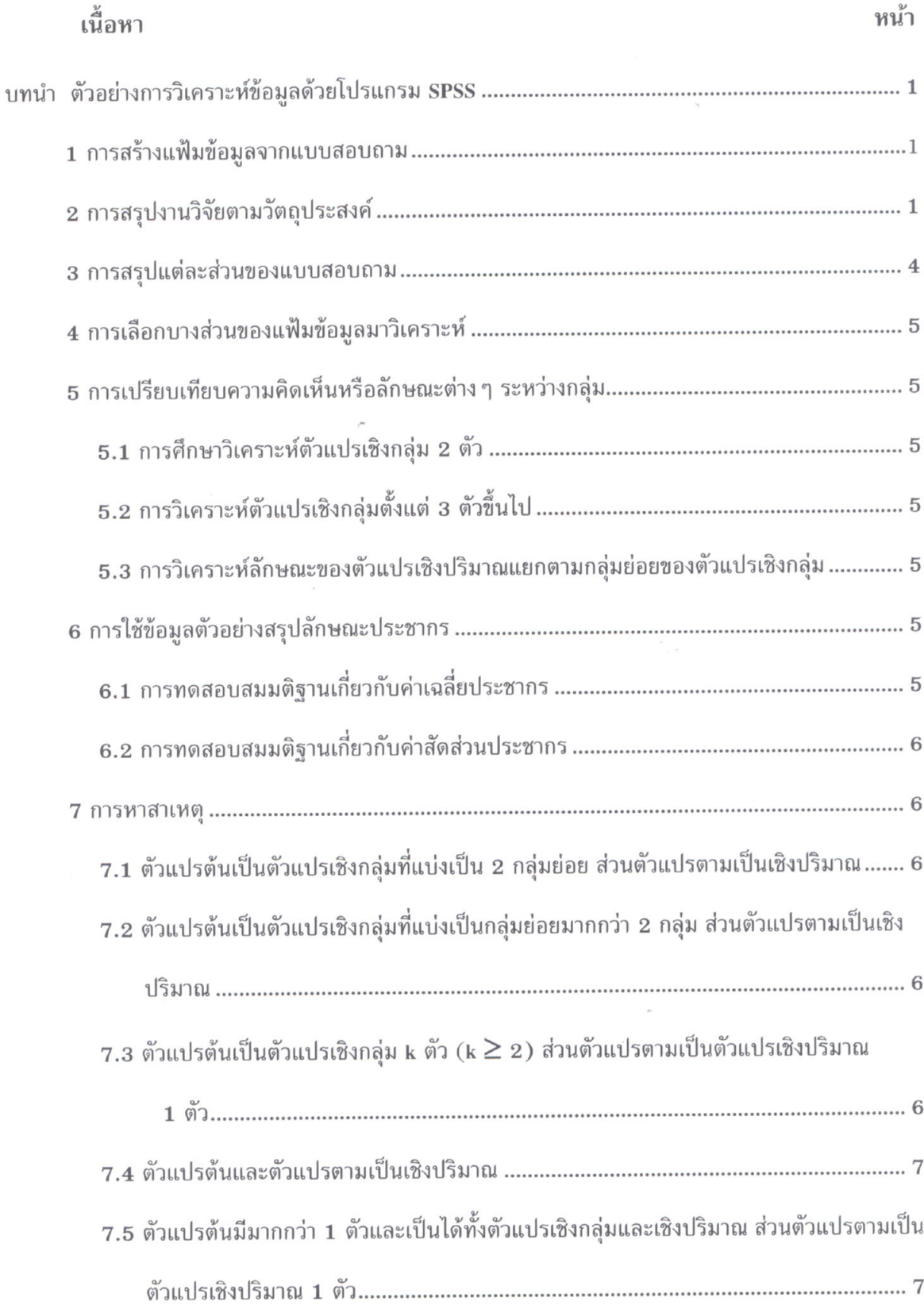

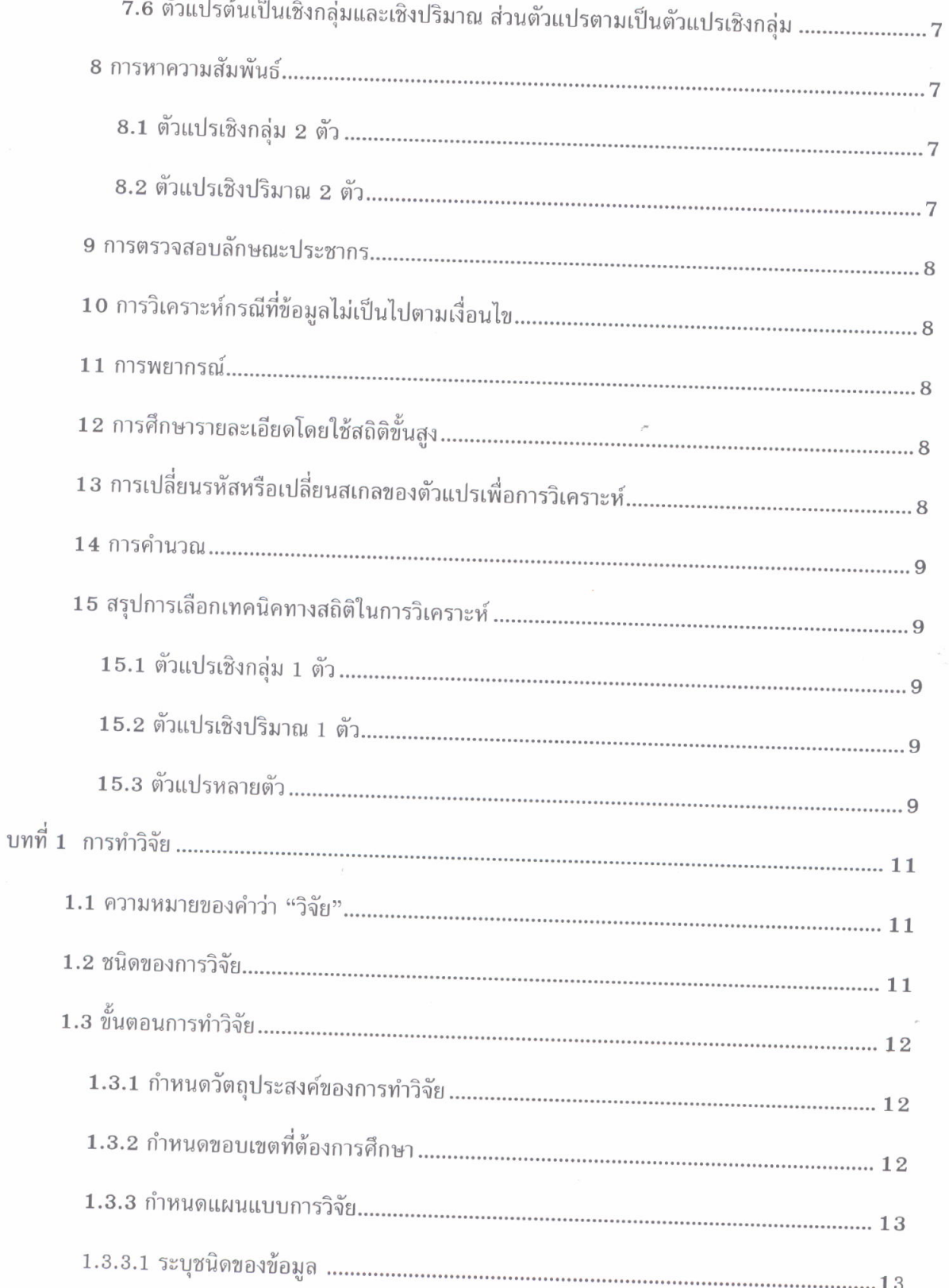

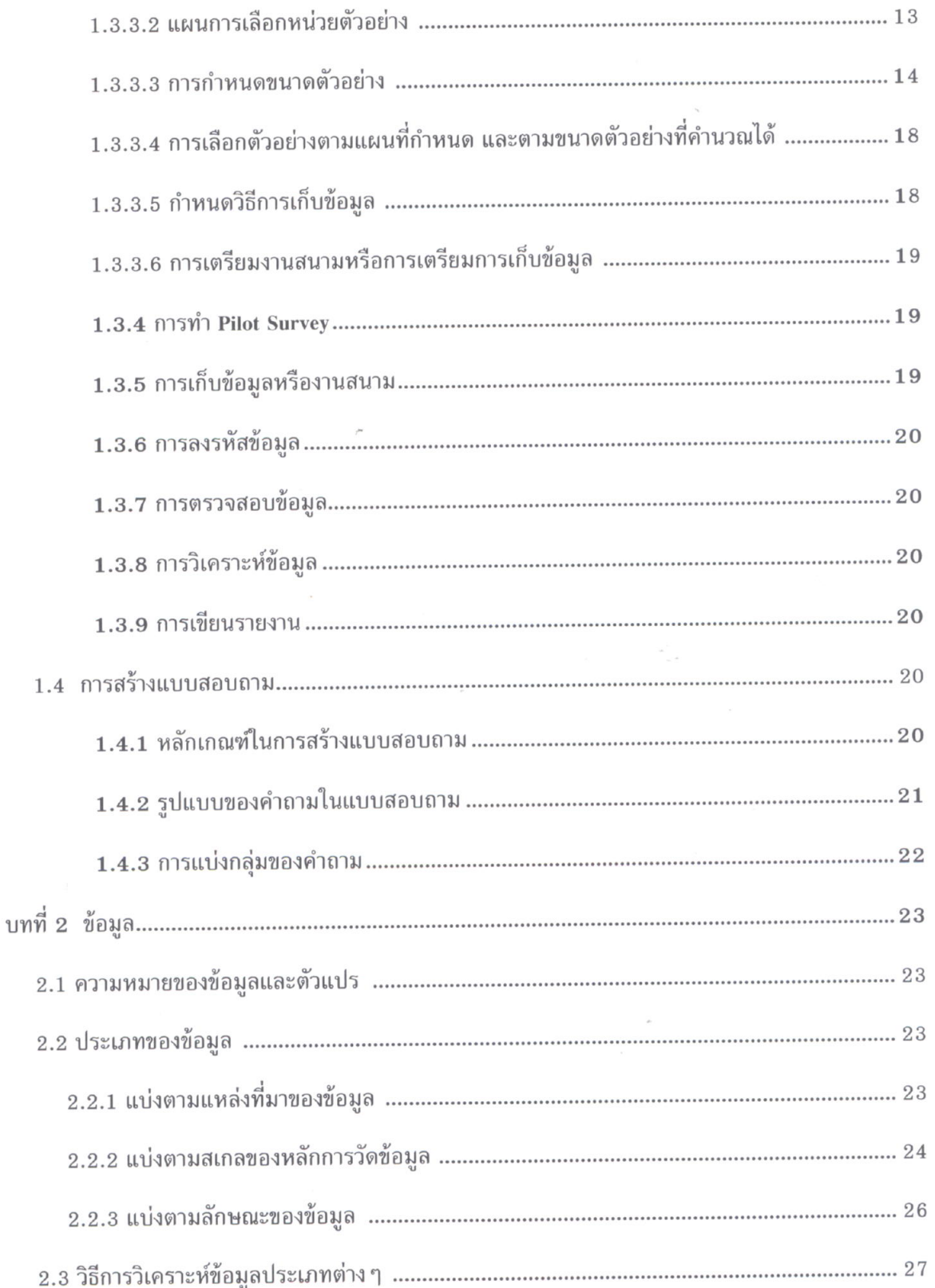

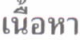

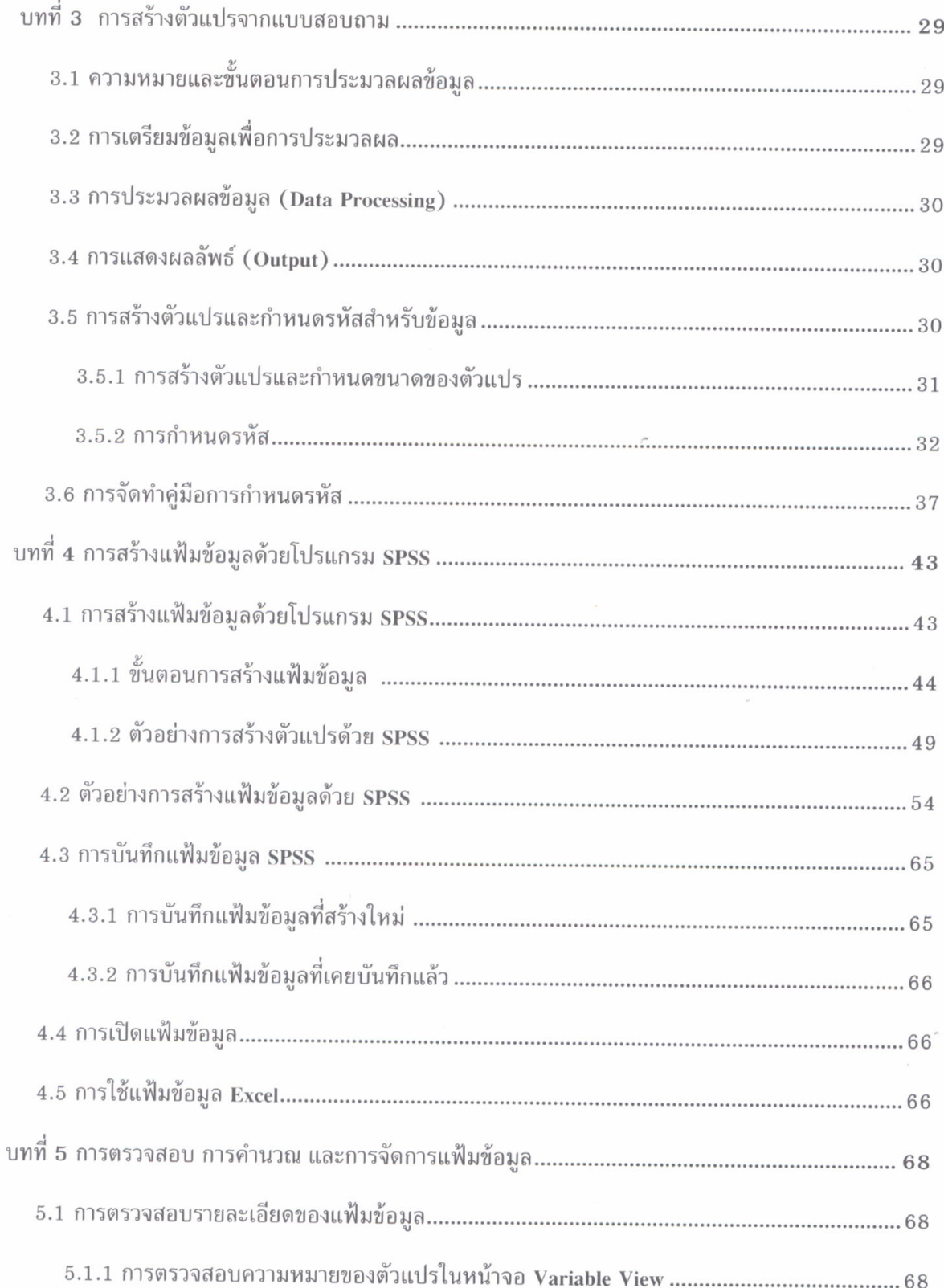

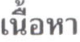

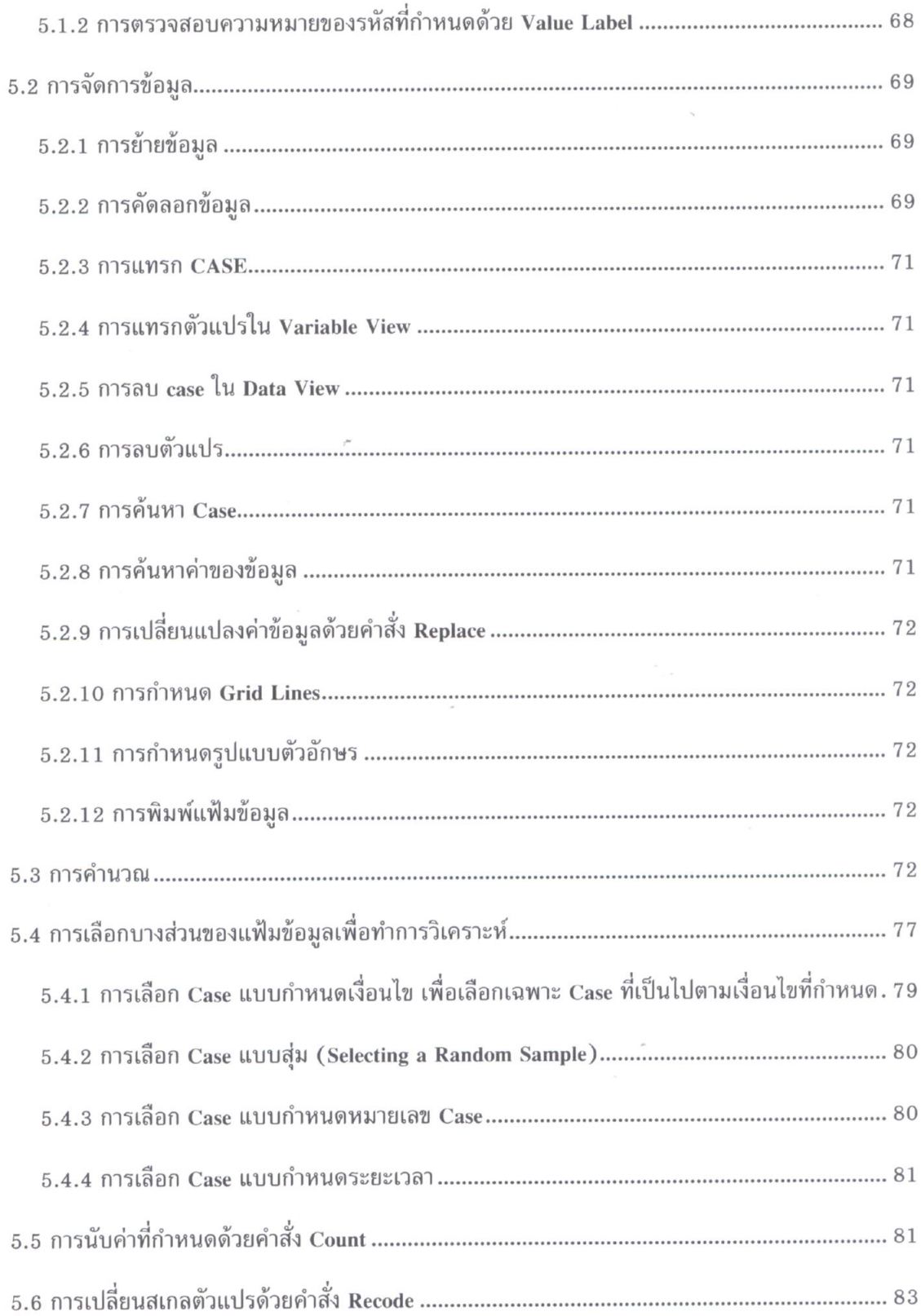

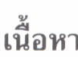

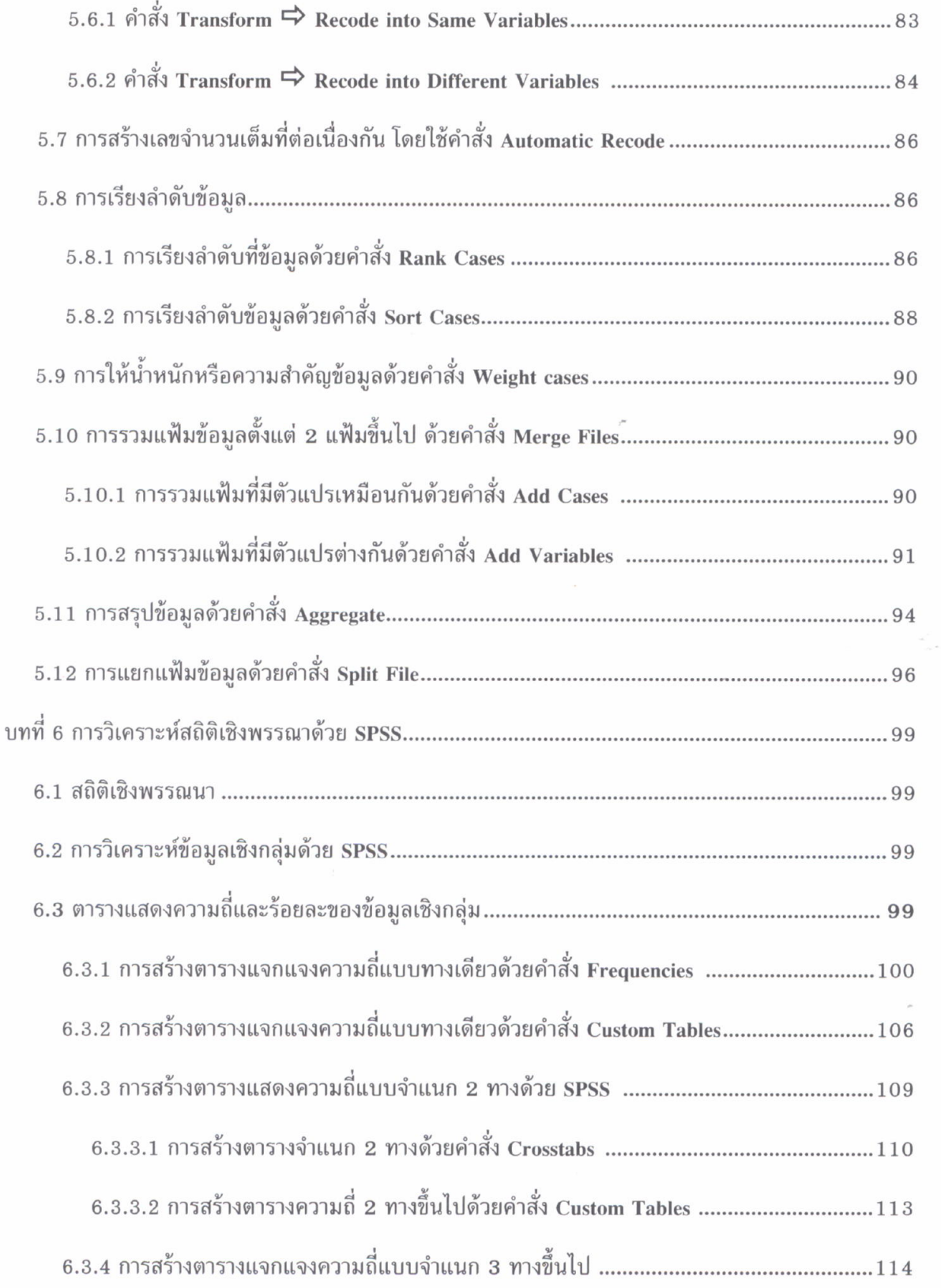

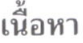

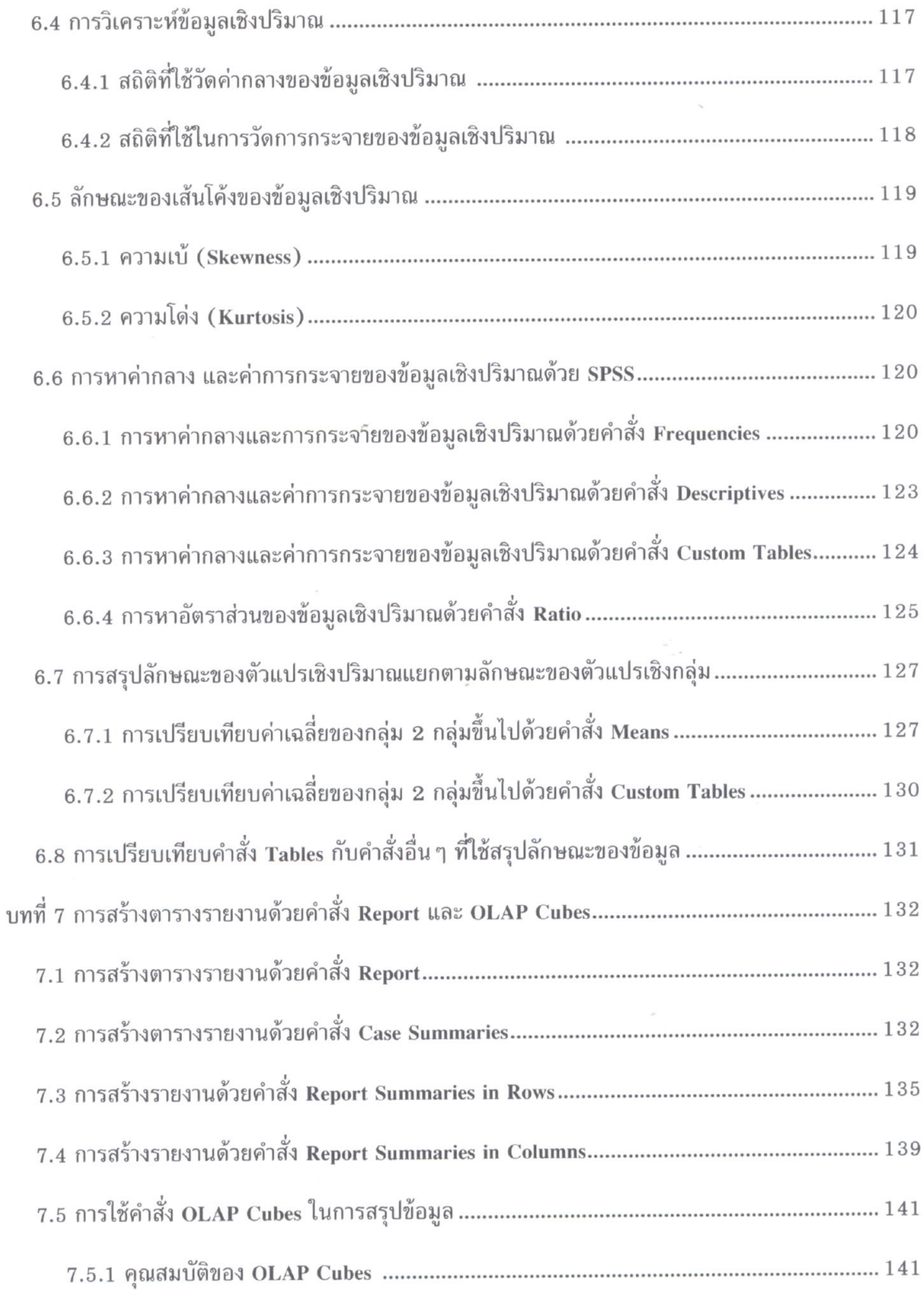

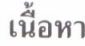

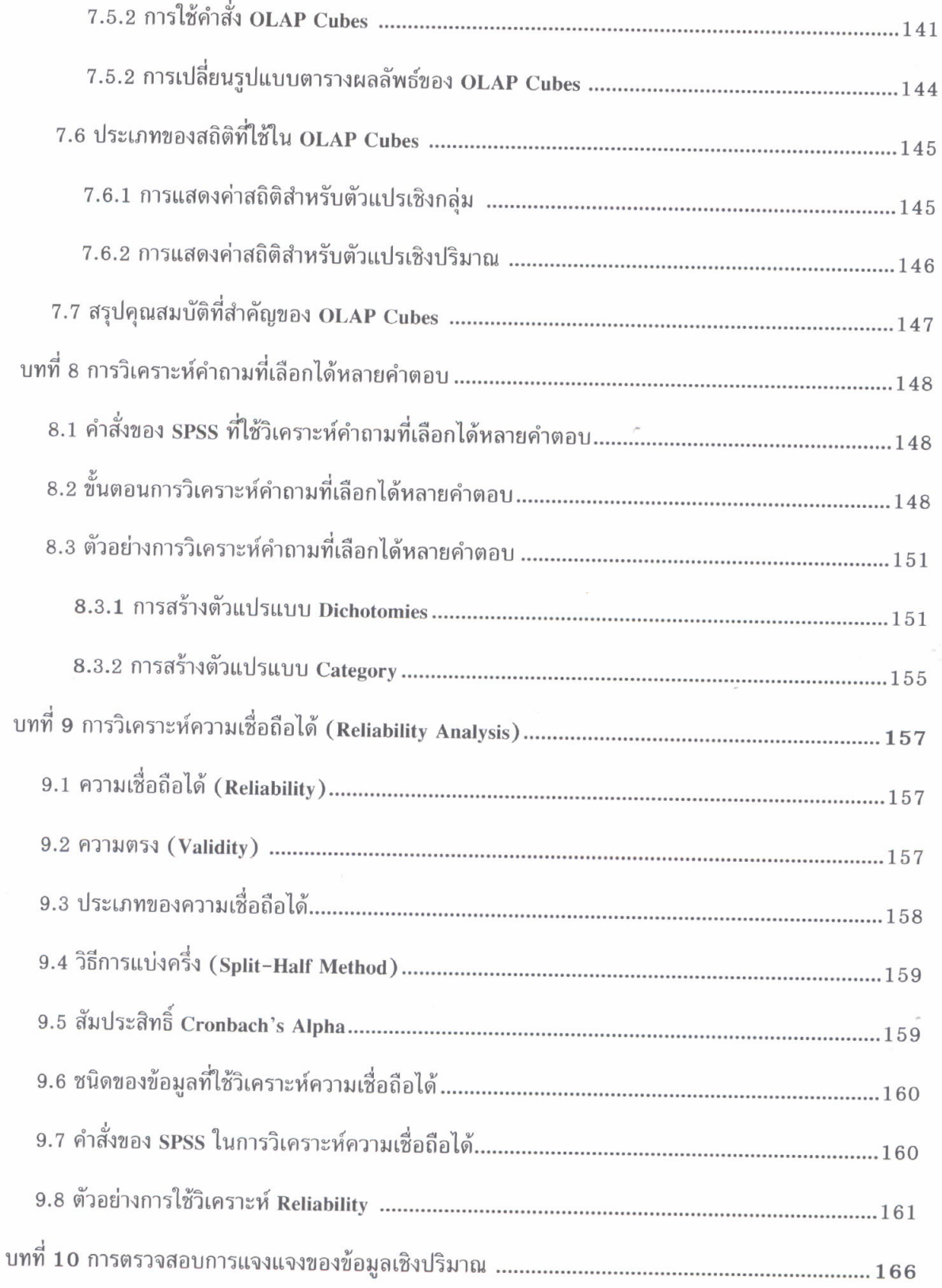

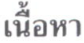

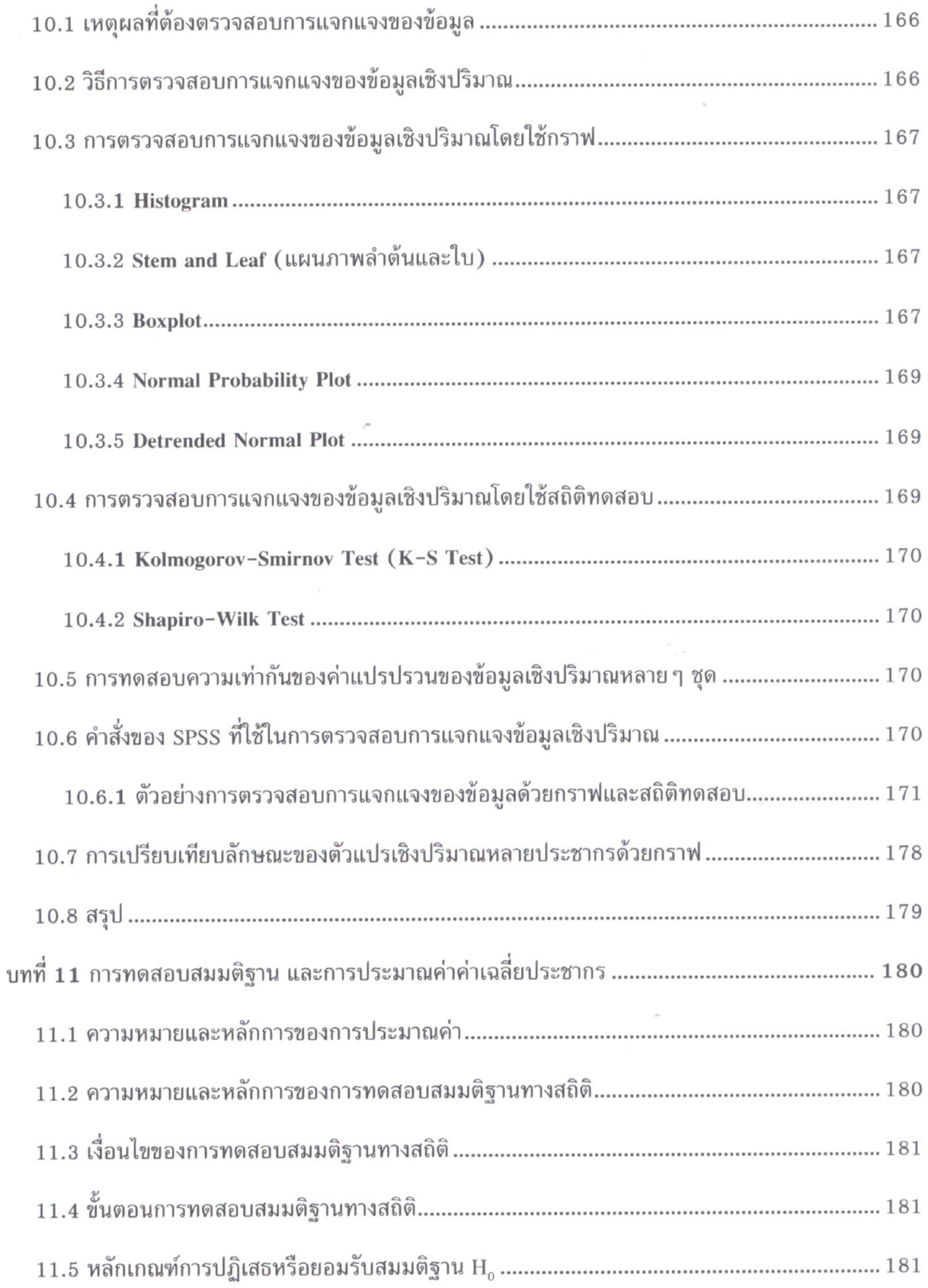

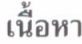

i,

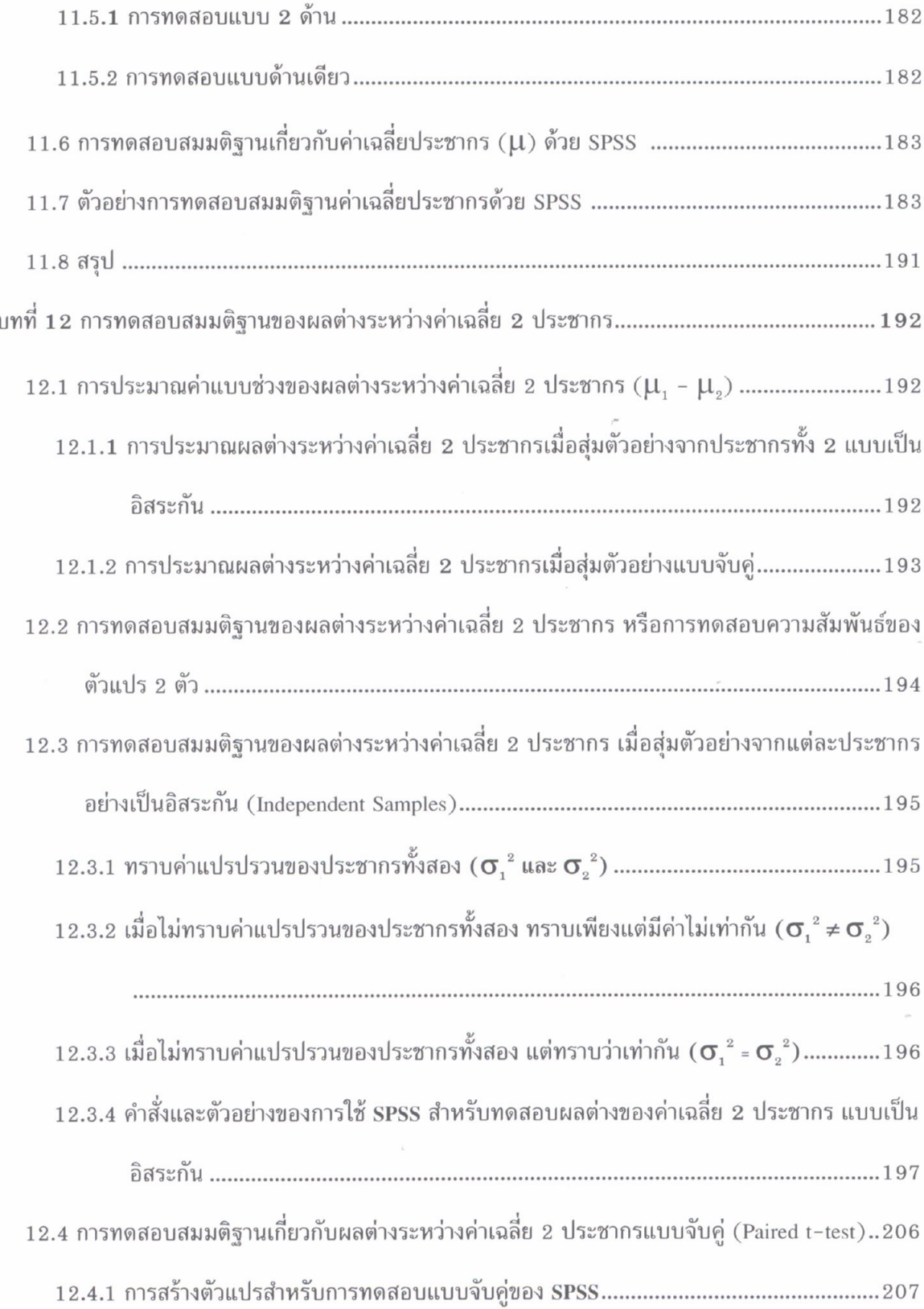

 $\overline{a}$ 

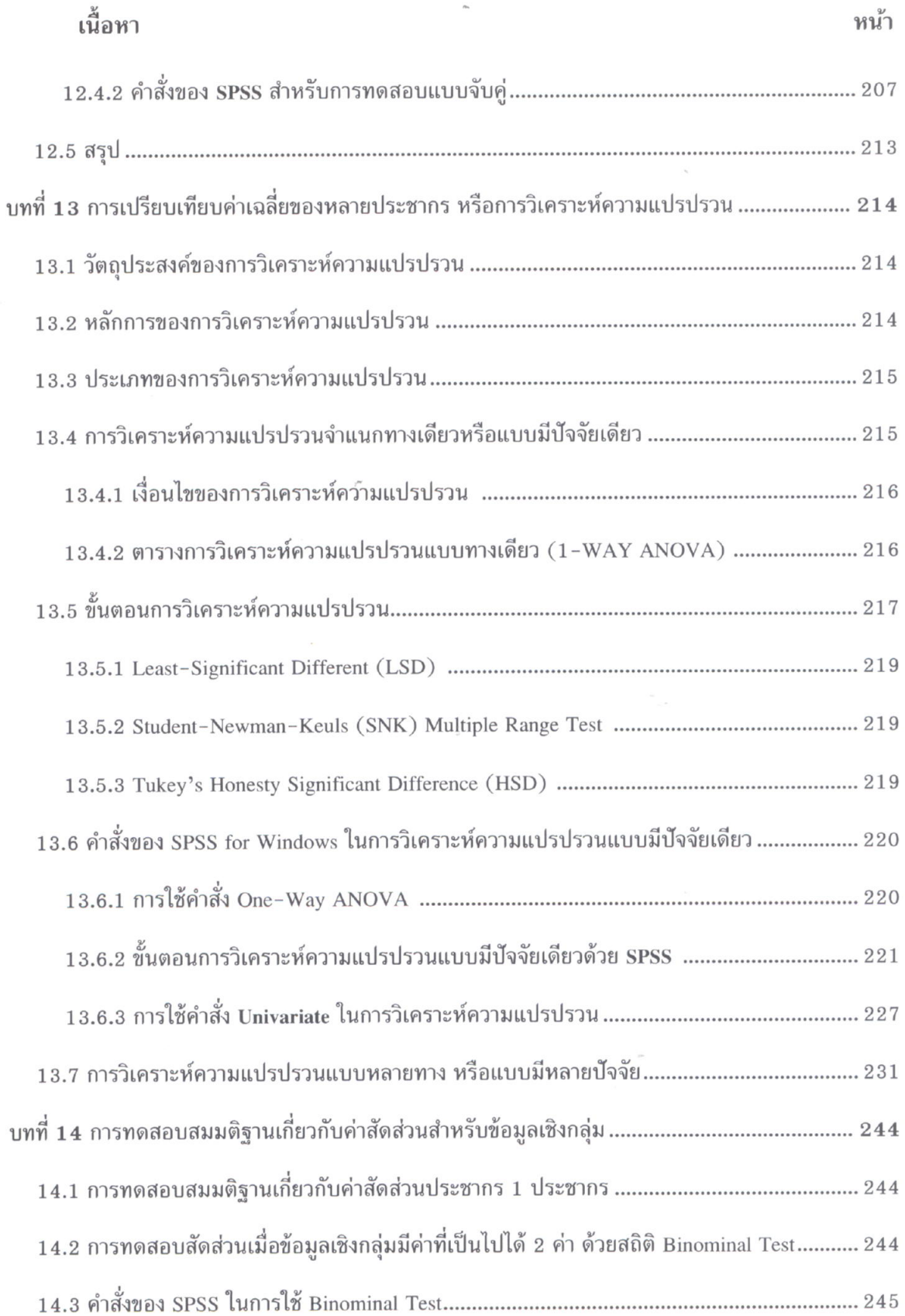

 $\frac{1}{2}$ 

หน้า

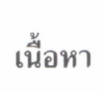

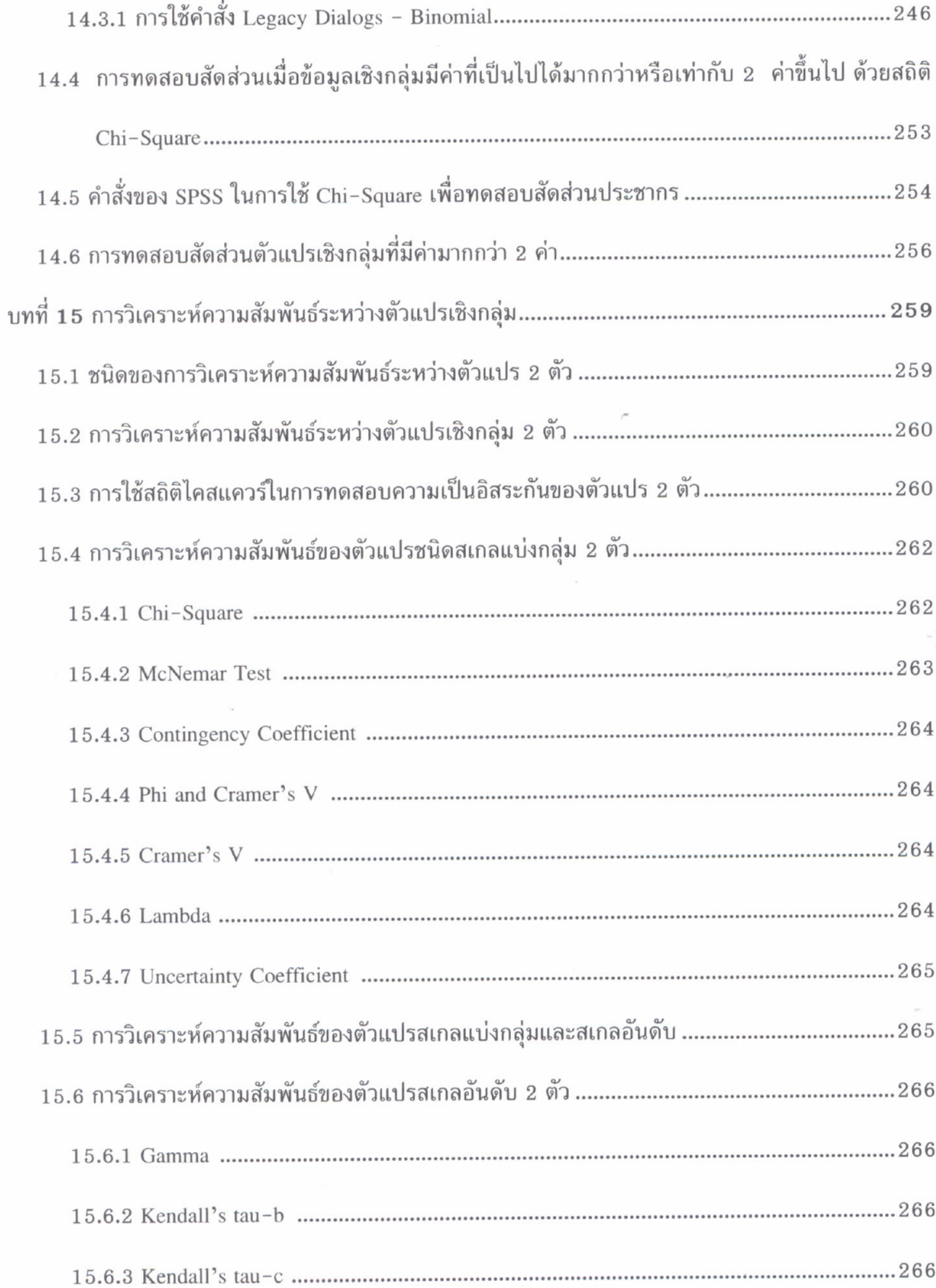

j.

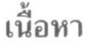

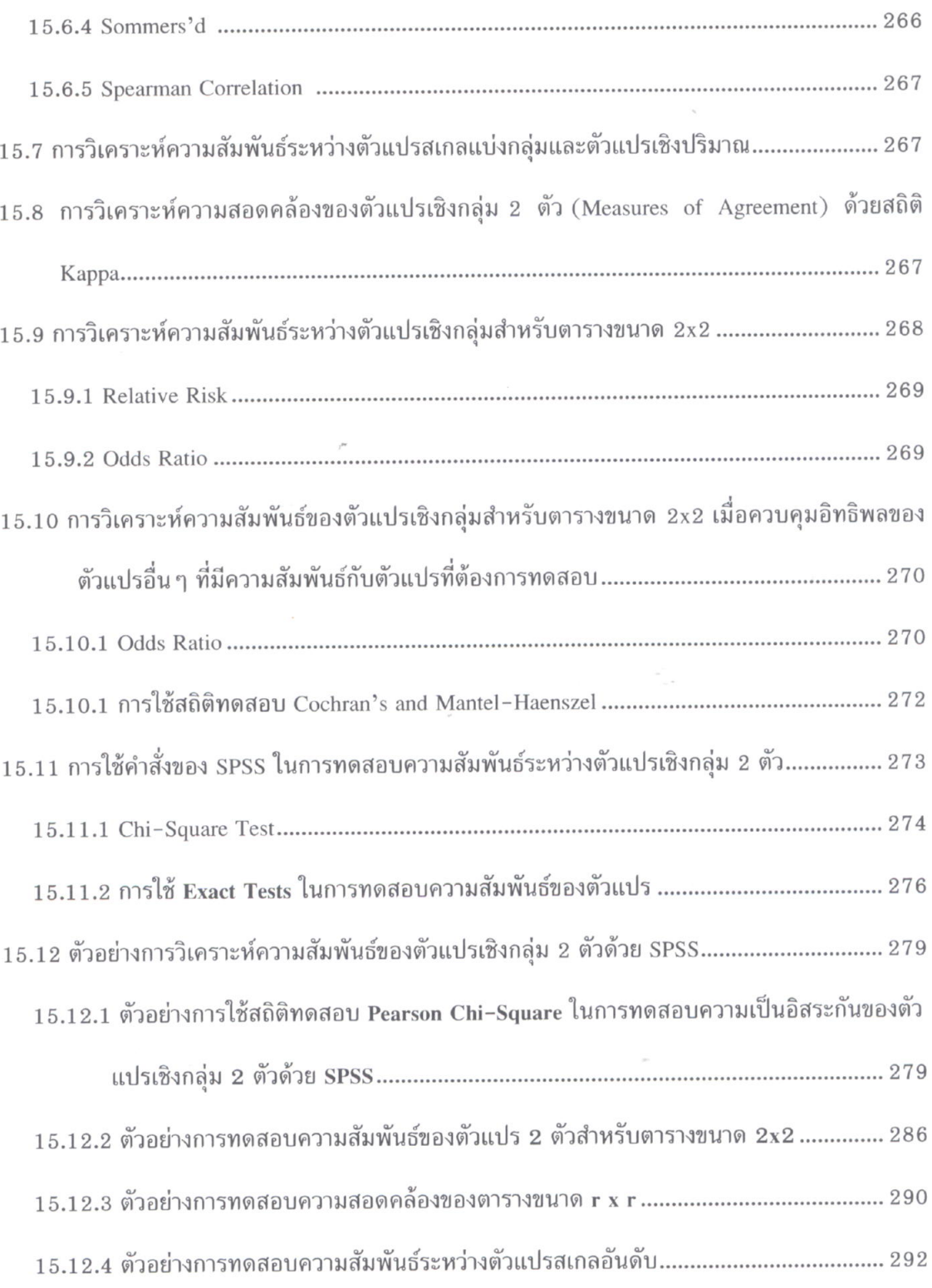

 $\bar{\rho}_{\rm m}$ 

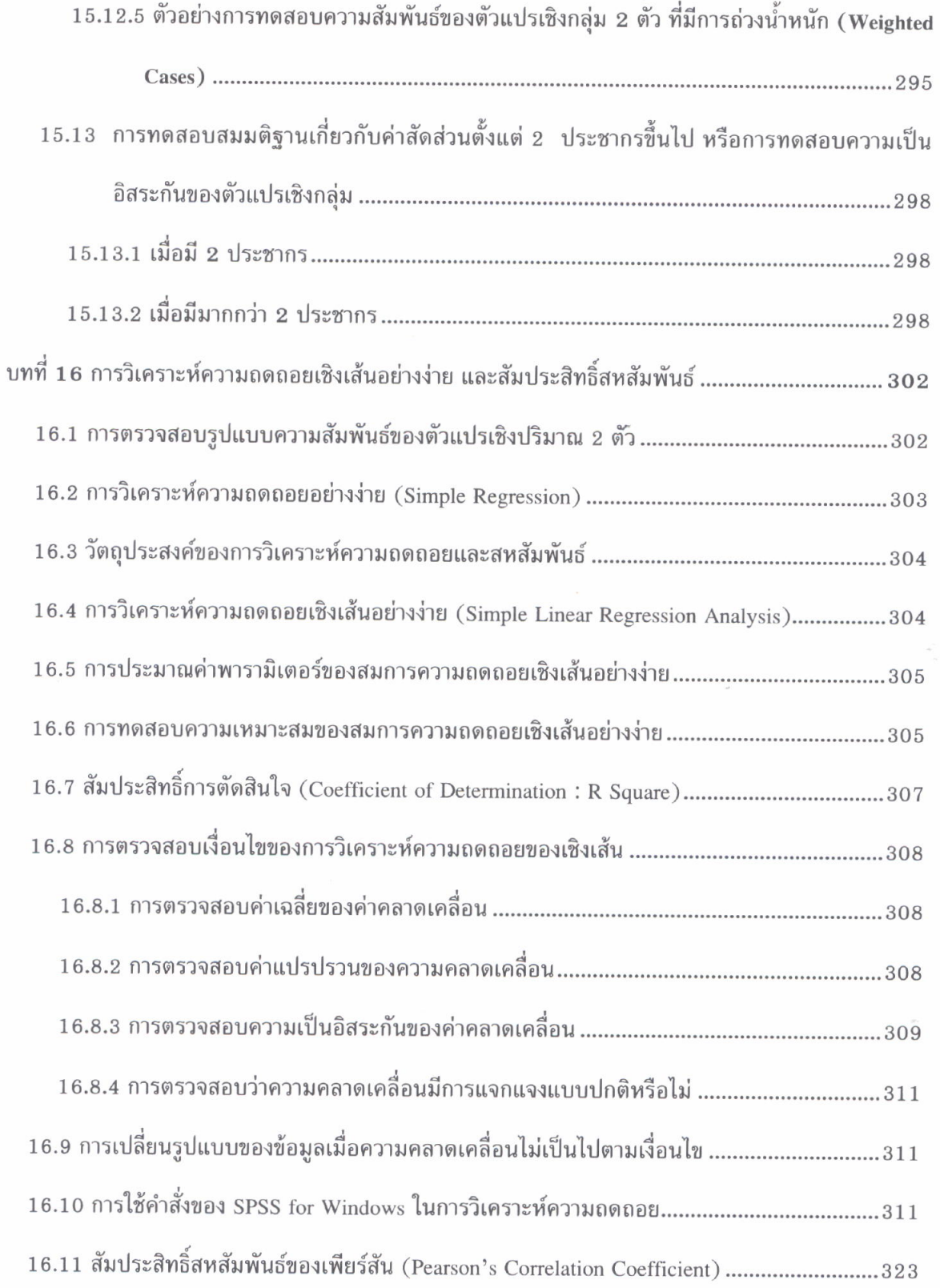

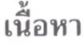

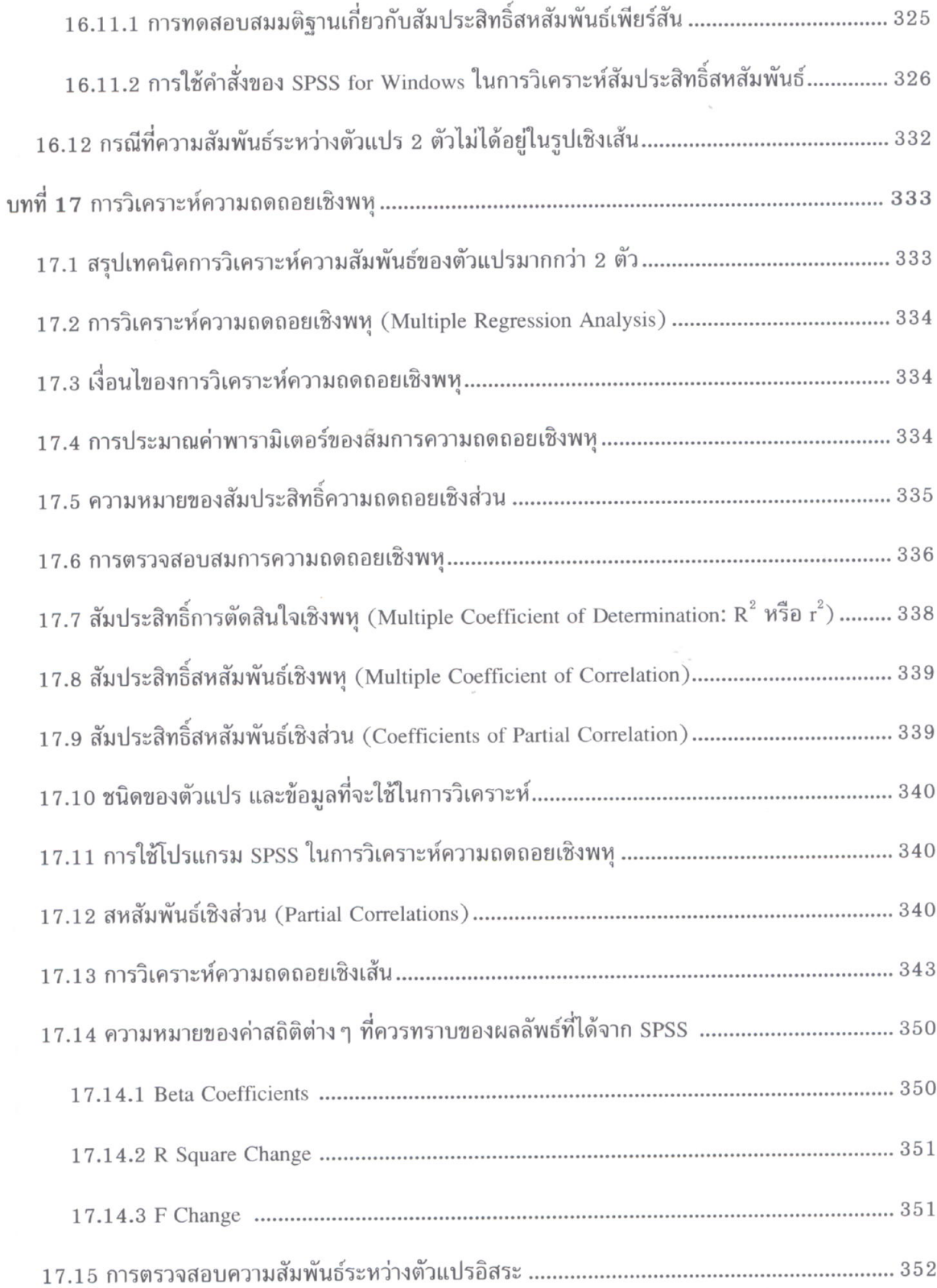

 $\overline{\phantom{a}}$ 

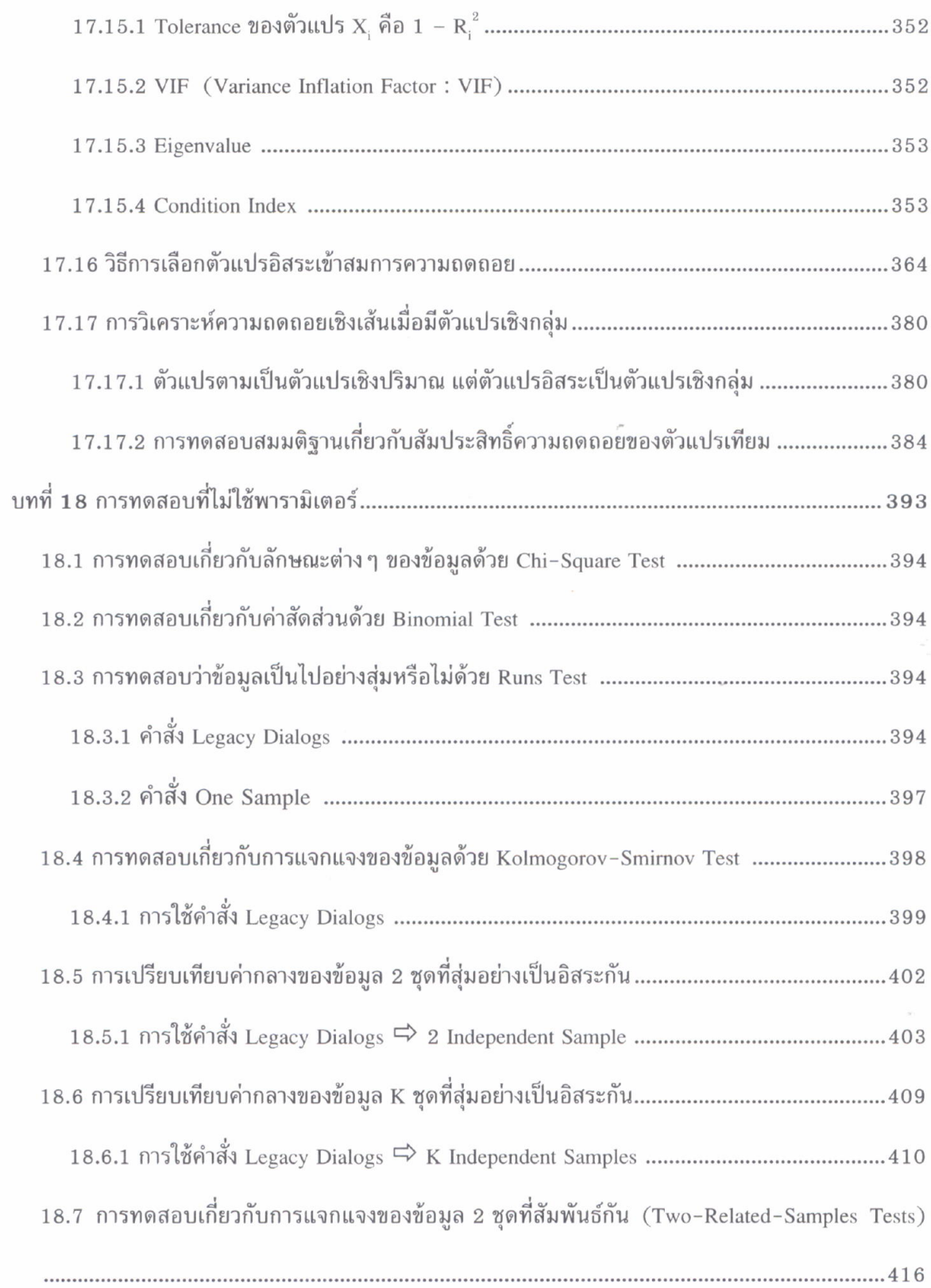

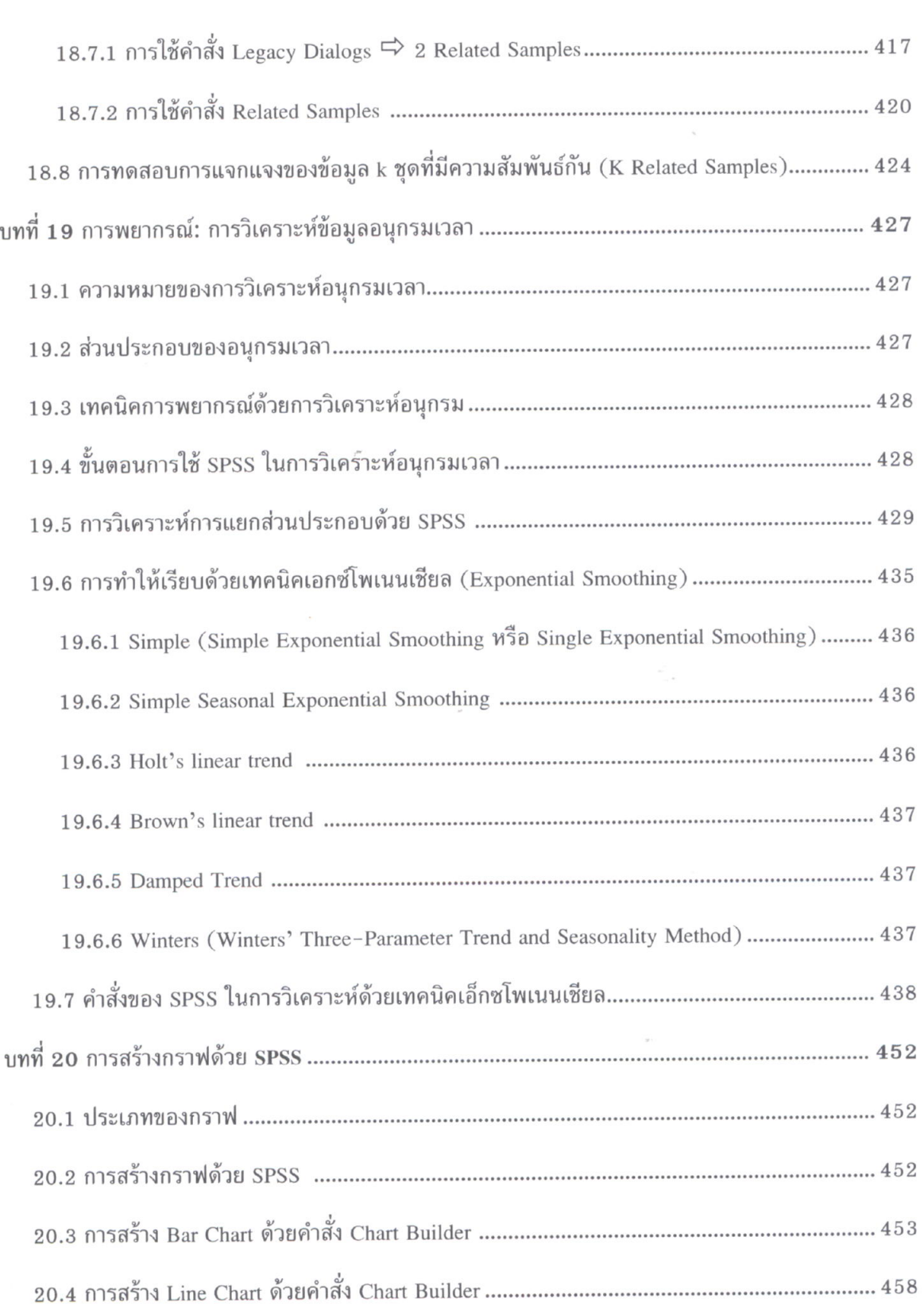

หน้า

เนื้อหา

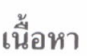

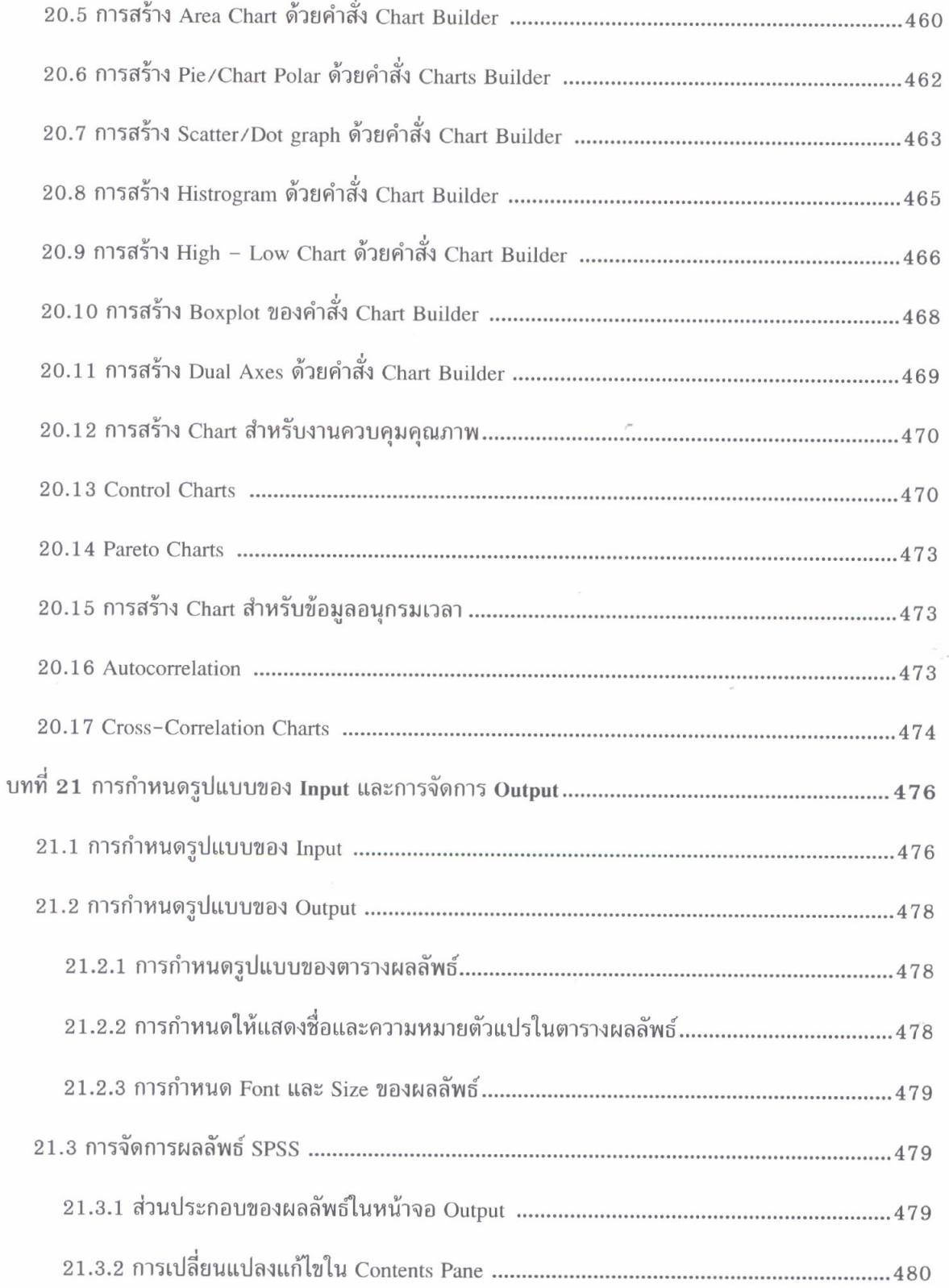

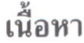

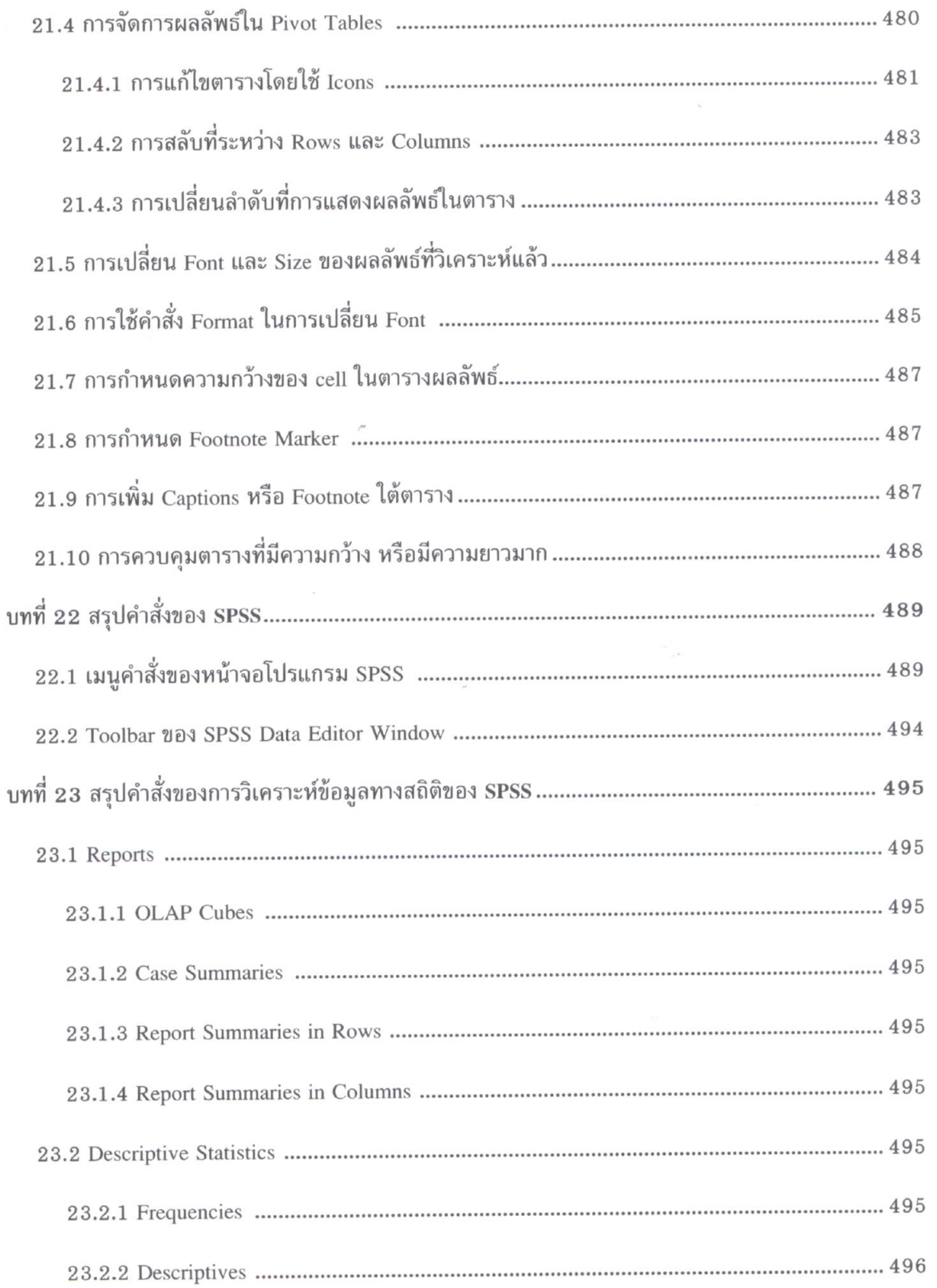

j.

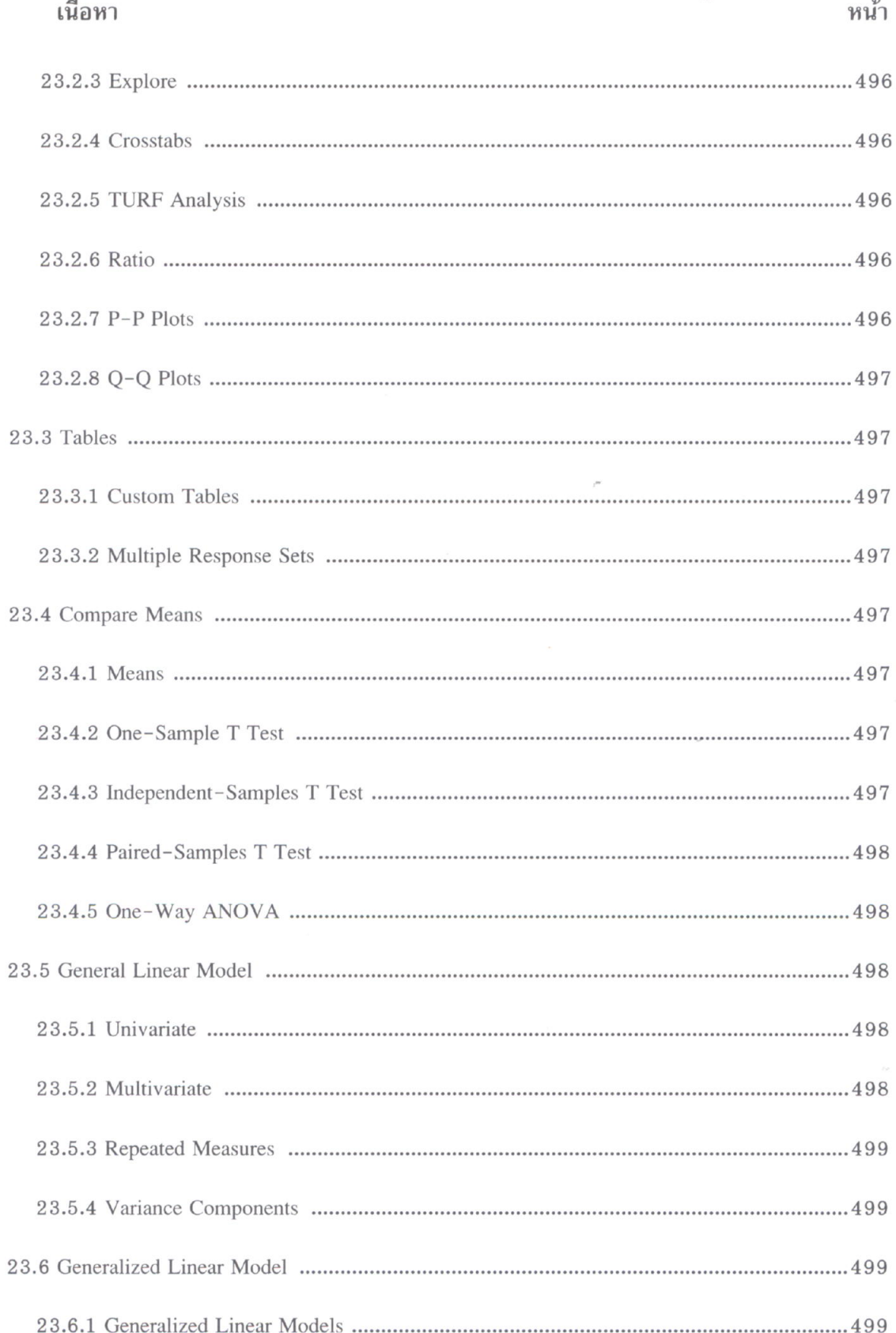

 $\mathbf{Q}$ 

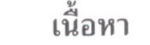

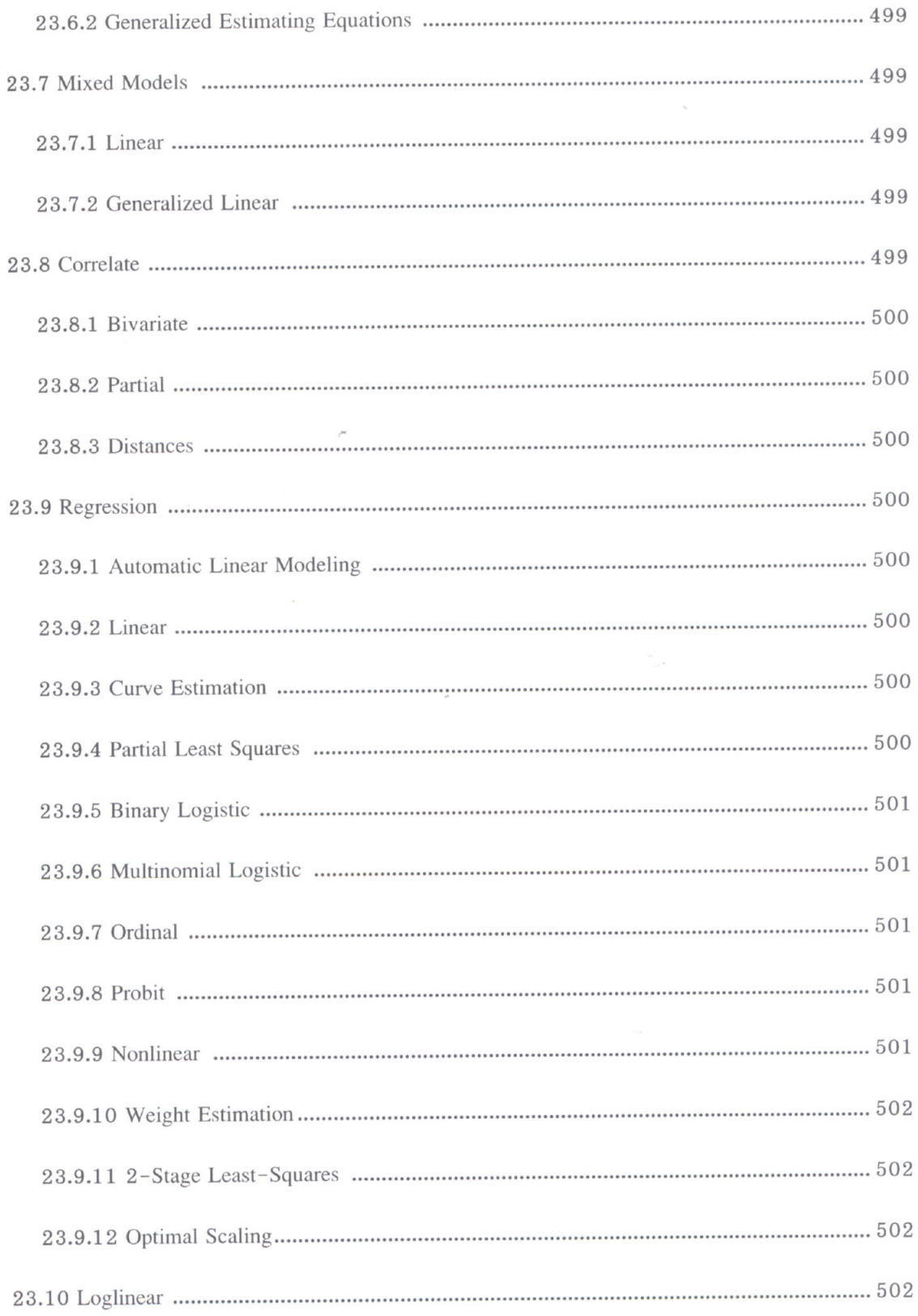

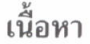

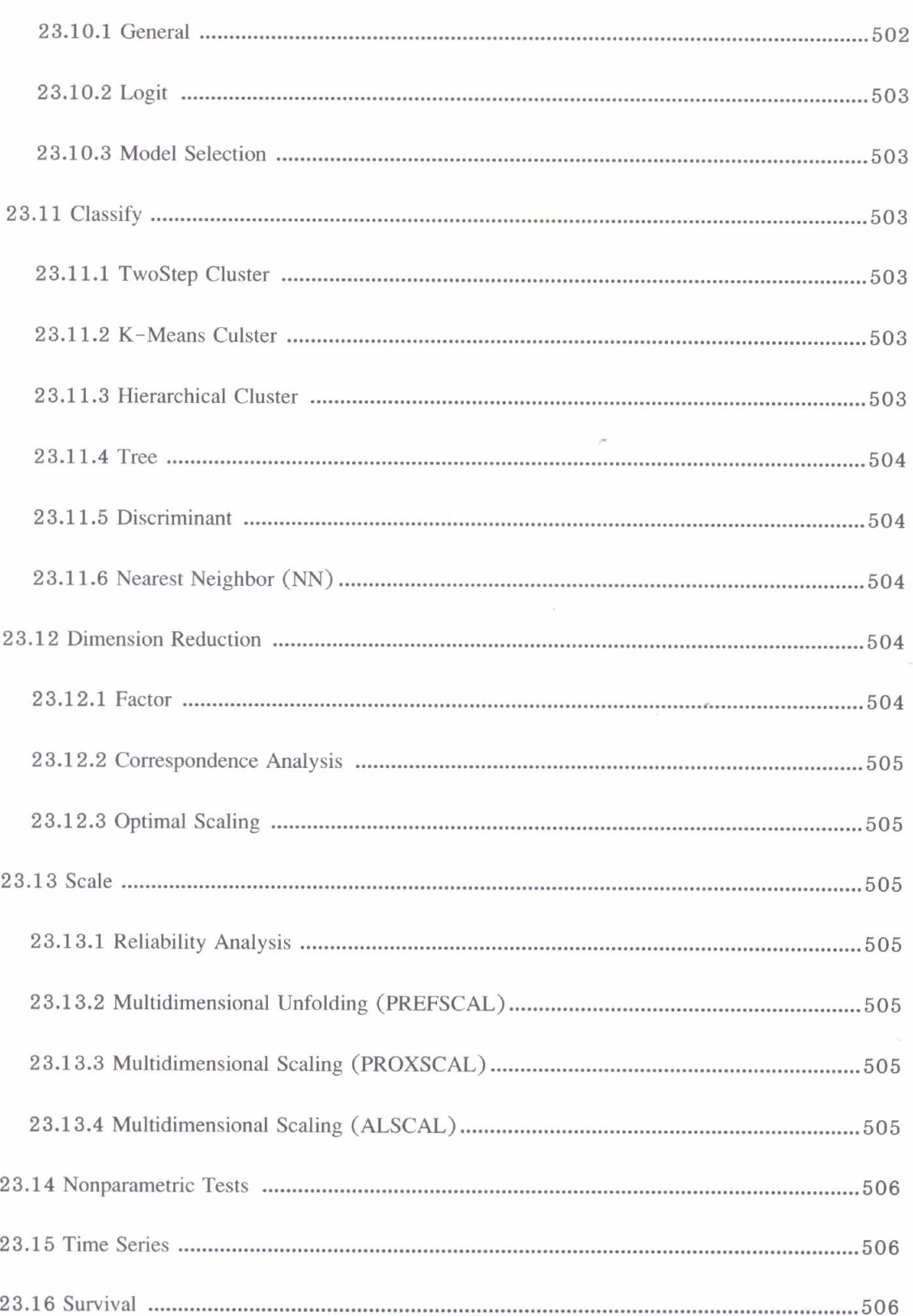

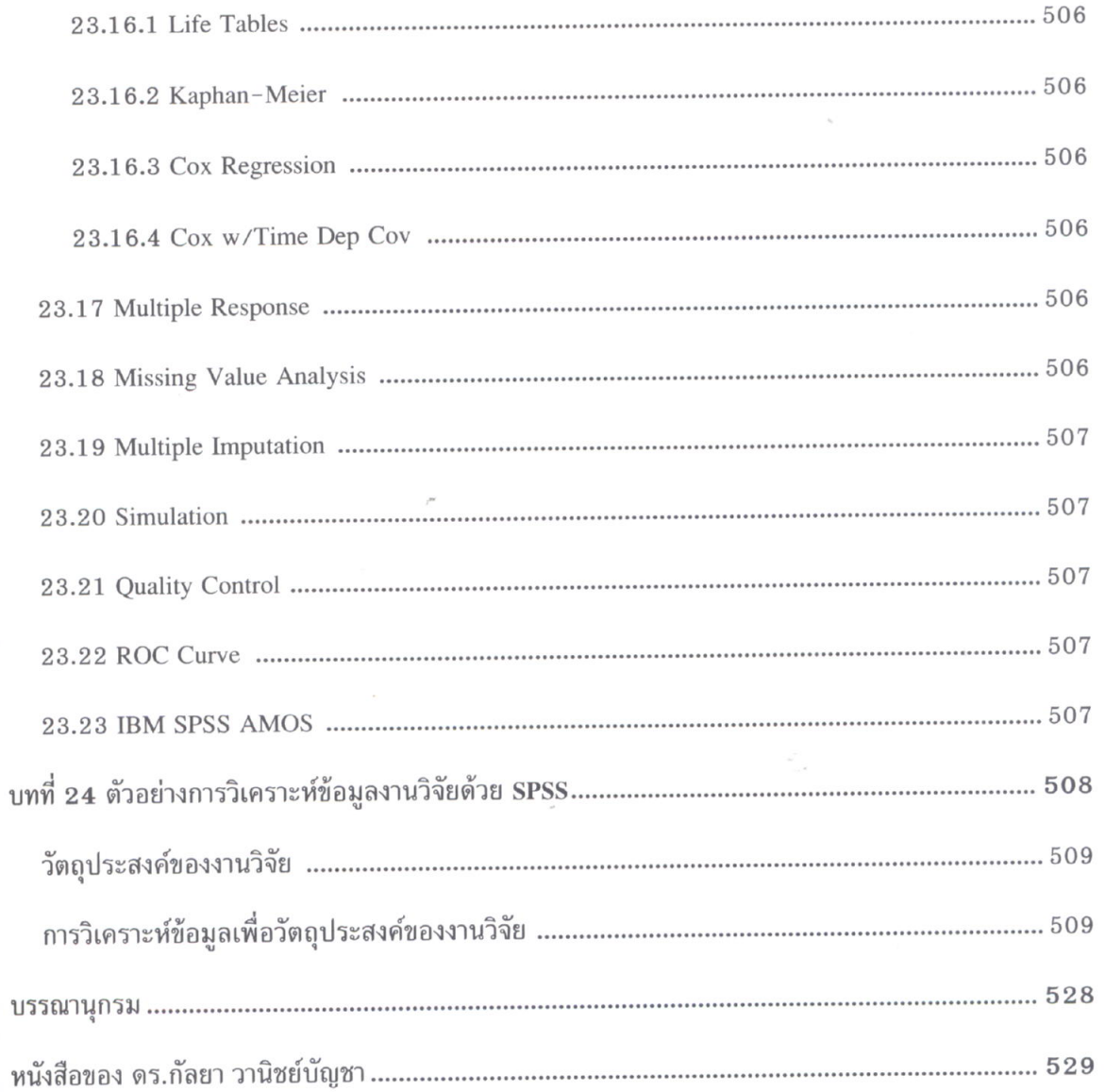